#### **AUSTRALIAN NATIONAL UNIVERSITY Department of Engineering**

## ENGN 3226 Digital Communications Problem Set #8 Block Codes

## **Q1**

Consider a (6,3) linear block code defined by the generator matrix

 $\vec{G}$  =  $\begin{bmatrix} \vec{G} \end{bmatrix}$  $\overline{1}$ 1 0 0 1 1 0 0 1 0 0 1 1 0 0 1 1 0 1 1  $\overline{1}$ 

(a) Determine if the code is a Hamming code. Find the parity check matrix  $\overrightarrow{H}$  of the code in systematic form. (b) Find the encoding table for the linear block code.

(c) What is the minimum distance *dmin* of the code. How many errors can the code detect. How many errors can the code correct.

(d) Draw the hardware encoder diagram.

(e) Find the decoding table for the linear block code.

(f) Draw the hardware syndrome generator diagram.

(g) Suppose  $\vec{c} = \begin{bmatrix} 1 & 1 & 1 & 0 & 0 & 0 \end{bmatrix}$  is sent and  $\vec{r} = \begin{bmatrix} 1 & 1 & 1 & 0 & 0 & 1 \end{bmatrix}$  is received. Show how the code can correct this error.

#### **Q2**

Consider a (7,4) linear block code defined by the generator matrix

 $\overrightarrow{G}$  =  $\lceil$  $\Big\}$ 1 0 0 0 1 1 0 0 1 0 0 0 1 1 0 0 1 0 1 1 1 0 0 0 1 1 0 1 1  $\Big\}$ 

(a) Determine if the code is a Hamming code. Find the parity check matrix  $\vec{H}$  of the code in systematic form. (b) Find the encoding table for the linear block code.

(c) What is the minimum distance *dmin* of the code. How many errors can the code detect. How many errors can the code correct.

(d) Draw the hardware encoder diagram.

(e) Find the decoding table for the linear block code.

(f) Draw the hardware syndrome generator diagram.

(g) Suppose  $\vec{c} = \begin{bmatrix} 1 & 0 & 0 & 1 & 0 & 1 & 1 \end{bmatrix}$  is sent and  $\vec{r} = \begin{bmatrix} 1 & 1 & 0 & 1 & 0 & 1 & 1 \end{bmatrix}$  is received. Show how the code can correct this error.

#### **Q3**

Consider a (5,1) linear block code defined by the generator matrix

 $\vec{G} = [1 \ 1 \ 1 \ 1 \ 1]$ 

(a) Find the parity check matrix  $\vec{H}$  of the code in systematic form.

(b) Find the encoding table for the linear block code.

(c) What is the minimum distance *dmin* of the code. How many errors can the code detect. How many errors can the code correct.

(d) Draw the hardware encoder diagram.

(e) Find the decoding table for the linear block code (consider single bit errors only).

(f) Draw the hardware syndrome generator diagram.

(g) Suppose  $\vec{c} = \begin{bmatrix} 1 & 1 & 1 & 1 & 1 \end{bmatrix}$  is sent and  $\vec{r} = \begin{bmatrix} 0 & 1 & 1 & 1 & 1 \end{bmatrix}$  is received. Show how the code can correct this error.

## **Q4**

Consider the generator polynomial for a (7,3) cyclic code defined by

 $g(p) = p^4 + p^3 + p^2 + 1$ 

- (a) Find the encoding table for the cyclic code.
- (b) What is the minimum distance *dmin* of the code.

## **Q5**

Consider the generator polynomial for a (7,4) cyclic code defined by

$$
g(p) = p^3 + p^2 + 1
$$

(a) Find the encoding table for the cyclic code.

- (b) What is the minimum distance *dmin* of the code.
- (c) Find the systematic output codeword for input  $\vec{c} = \begin{bmatrix} 1 & 1 & 1 & 1 \end{bmatrix}$ .

## **AUSTRALIAN NATIONAL UNIVERSITY Department of Engineering**

# ENGN 3226 Digital Communications Problem Set #8 Solution

# **Q1: Complete Solution**

**(a)**

Testing for hamming code, we have

$$
m = n-k=6-3=3
$$
  
\n
$$
k = 2m-m-1=23-3-1=4 \neq 3
$$
  
\n
$$
n = 2m-1=23-1=7 \neq 6
$$

Hence (6,3) is not a Hamming code.

We have

$$
\vec{G} = \begin{bmatrix} 1 & 0 & 0 & 1 & 1 & 0 \\ 0 & 1 & 0 & 0 & 1 & 1 \\ 0 & 0 & 1 & 1 & 0 & 1 \end{bmatrix}
$$

$$
\vec{P} = \begin{bmatrix} 1 & 1 & 0 \\ 0 & 1 & 1 \\ 1 & 0 & 1 \end{bmatrix}
$$

$$
\vec{P}^T = \begin{bmatrix} 1 & 0 & 1 \\ 1 & 1 & 0 \\ 0 & 1 & 1 \end{bmatrix}
$$

$$
\vec{T}_3 = \begin{bmatrix} 1 & 0 & 1 \\ 1 & 1 & 0 \\ 0 & 1 & 1 \end{bmatrix}
$$

$$
\vec{H} = \begin{bmatrix} \vec{P}^T \vec{P} \\ \vec{P} \\ \vec{P} \end{bmatrix}
$$

$$
\vec{H} = \begin{bmatrix} 1 & 0 & 1 & 1 & 0 & 0 \\ 1 & 1 & 0 & 0 & 1 & 0 \\ 0 & 1 & 1 & 0 & 0 & 1 \end{bmatrix}
$$

**(b)**

The encoding table for  $(6,3)$  linear block code is

| Message | Code word | Weight of code word |
|---------|-----------|---------------------|
| 000     | 000000    |                     |
| 001     | 001101    | 3                   |
| 010     | 010011    | 3                   |
| 011     | 011110    |                     |
| 100     | 100110    | 3                   |
| 101     | 101011    |                     |
| 110     | 110101    |                     |
| 111     | 111000    | 3                   |

This is calculated as follows

$$
\vec{c}_0 = \vec{m}_0 \vec{G} = \begin{bmatrix} 0 & 0 & 0 \end{bmatrix} \begin{bmatrix} 1 & 0 & 0 & 1 & 1 & 0 \\ 0 & 1 & 0 & 0 & 1 & 1 \\ 0 & 0 & 1 & 1 & 0 & 1 \\ 0 & 0 & 1 & 1 & 0 & 1 \end{bmatrix}
$$
  
\n
$$
= \begin{bmatrix} 0 & 0 & 0 & 0 & 0 \\ 0 & 0 & 1 & 1 & 0 & 1 \\ 0 & 0 & 1 & 1 & 0 & 1 \end{bmatrix}
$$
  
\n
$$
= \begin{bmatrix} 0 & 0 & 1 & 1 & 0 & 1 \\ 0 & 0 & 1 & 1 & 0 & 1 \\ 0 & 0 & 1 & 1 & 0 & 1 \end{bmatrix}
$$
  
\n
$$
= \begin{bmatrix} 0 & 0 & 1 & 0 & 0 \\ 0 & 0 & 1 & 1 & 0 & 1 \\ 0 & 0 & 1 & 1 & 0 & 1 \end{bmatrix}
$$
  
\n
$$
= \begin{bmatrix} 0 & 1 & 0 & 0 & 1 & 1 \\ 0 & 1 & 0 & 0 & 1 & 1 \\ 0 & 0 & 1 & 1 & 0 & 1 \end{bmatrix}
$$
  
\n
$$
= \begin{bmatrix} 0 & 1 & 1 & 0 & 0 & 1 & 1 \\ 0 & 1 & 0 & 0 & 1 & 1 & 0 \\ 0 & 0 & 1 & 1 & 0 & 1 & 1 \end{bmatrix}
$$
  
\n
$$
= \begin{bmatrix} 0 & 1 & 1 & 1 & 1 & 0 \\ 0 & 1 & 1 & 0 & 1 & 0 \\ 0 & 0 & 1 & 1 & 0 & 1 \end{bmatrix}
$$
  
\n
$$
= \begin{bmatrix} 1 & 0 & 0 & 1 & 1 & 0 \\ 0 & 1 & 1 & 0 & 1 & 0 \\ 0 & 0 & 1 & 1 & 0 & 1 \end{bmatrix}
$$
  
\n
$$
= \begin{bmatrix} 1 & 0 & 0 & 1 & 1 & 0 \\ 0 & 1 & 1 & 0 & 1 & 1 \\ 0 & 0 & 1 & 1 & 0 & 1 \end{bmatrix}
$$
  
\n
$$
= \begin{bmatrix}
$$

**(c)**

From encoding table, we have

$$
d_{min} = 3
$$
  
\n
$$
e = d_{min} - 1 = 2
$$
  
\n
$$
t \le \left[ \frac{1}{2} (d_{min} - 1) \right] \le 1
$$

Hence the (6,3) linear block code can detect 2 bit errors and correct 1 bit error in 6 bit output codeword.

## **(d)**

The output for general code word is

$$
\overrightarrow{c} = \overrightarrow{m} \overrightarrow{G} = \begin{bmatrix} m_1 & m_2 & m_3 \end{bmatrix} \begin{bmatrix} 1 & 0 & 0 & 1 & 1 & 0 \\ 0 & 1 & 0 & 0 & 1 & 1 \\ 0 & 0 & 1 & 1 & 0 & 1 \end{bmatrix}
$$

$$
= \begin{bmatrix} m_1 & m_2 & m_3 & m_1 + m_3 & m_1 + m_2 & m_2 + m_3 \end{bmatrix}
$$

The hardware encoder implementation is

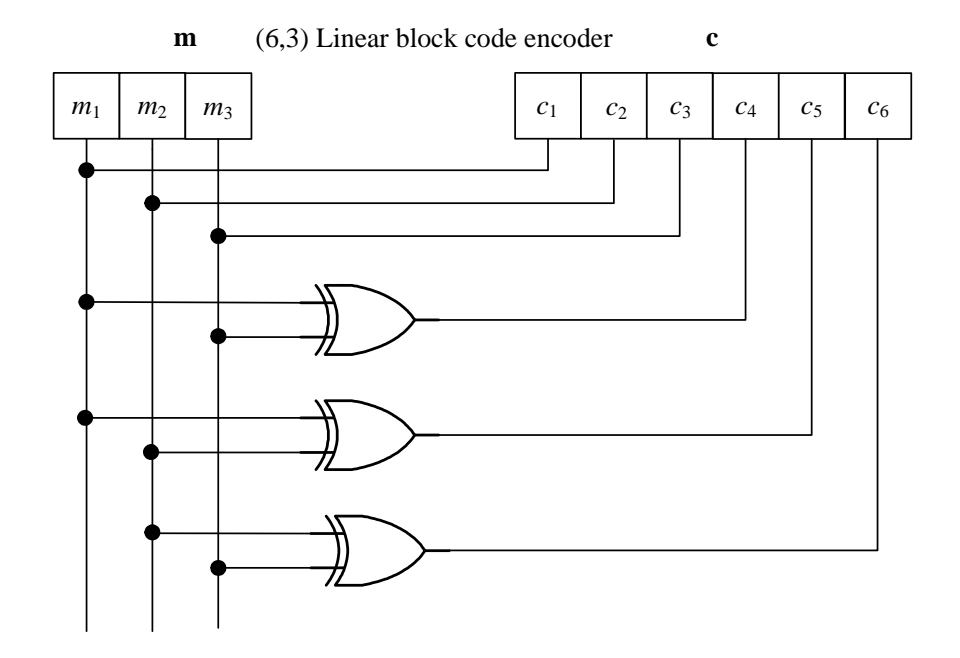

Figure 1: Figure for Question 1 (d).

**(e)**

We have

$$
\overrightarrow{H} = \begin{bmatrix} 1 & 0 & 1 & 1 & 0 & 0 \\ 1 & 1 & 0 & 0 & 1 & 0 \\ 0 & 1 & 1 & 0 & 0 & 1 \end{bmatrix}
$$

$$
\overrightarrow{H}^T = \begin{bmatrix} 1 & 1 & 0 \\ 0 & 1 & 1 \\ 1 & 0 & 1 \\ 1 & 0 & 0 \\ 0 & 1 & 0 \\ 0 & 0 & 1 \end{bmatrix}
$$

The decoding table is

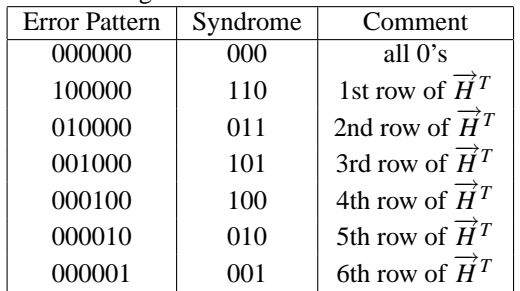

## **(f)**

The syndrome for general received word is

$$
\vec{s} = \vec{r} \vec{H}^T = \begin{bmatrix} r_1 & r_2 & r_3 & r_4 & r_5 & r_6 \end{bmatrix} \begin{bmatrix} 1 & 1 & 0 \\ 0 & 1 & 1 \\ 1 & 0 & 1 \\ 1 & 0 & 0 \\ 0 & 1 & 0 \\ 0 & 0 & 1 \end{bmatrix}
$$

$$
= \begin{bmatrix} r_1 + r_3 + r_4 & r_1 + r_2 + r_5 & r_2 + r_3 + r_6 \end{bmatrix}
$$

The hardware syndrome generator implementation is

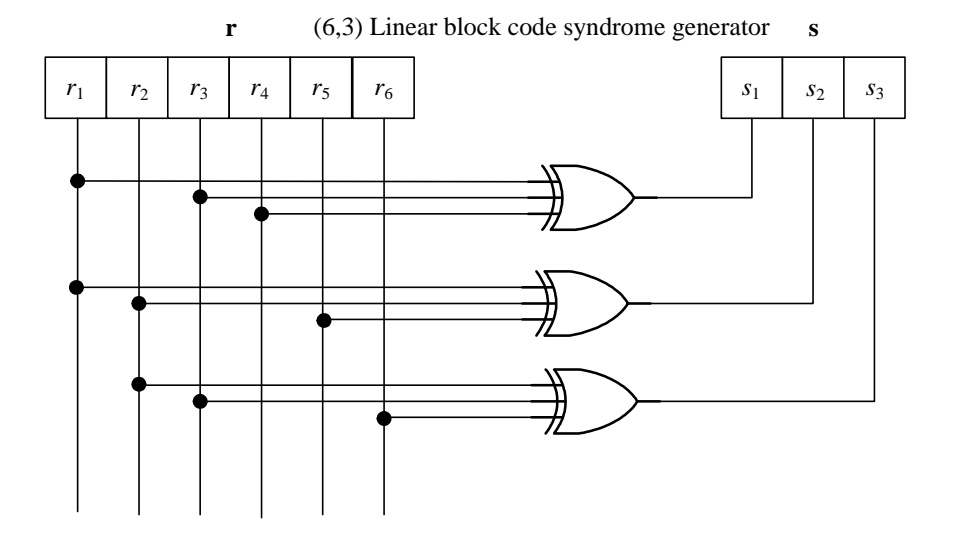

Figure 2: Figure for Question 1 (h).

1  $\overline{1}$  $\overline{1}$  $\overline{1}$  $\overline{1}$  $\overline{1}$  $\overline{1}$  $\overline{1}$ 

**(g)**

Given that  $\vec{c} = \begin{bmatrix} 1 & 1 & 1 & 0 & 0 & 0 \end{bmatrix}$  is sent and  $\vec{r} = \begin{bmatrix} 1 & 1 & 1 & 0 & 0 & 1 \end{bmatrix}$  is received.

−→*<sup>s</sup>* <sup>=</sup> −→*r* −→*H <sup>T</sup>* = -1 1 1 0 0 1 1 1 0 0 1 1 1 0 1 1 0 0 0 1 0 0 0 1 = -0 0 1

From decoding table, this syndrome corresponds to error pattern  $\vec{e}$  = [000001]. Hence the corrected code word is

$$
\overrightarrow{y} = \overrightarrow{r} + \overrightarrow{e}
$$
  
=  $\begin{bmatrix} 1 & 1 & 1 & 0 & 0 & 1 \end{bmatrix} + \begin{bmatrix} 0 & 0 & 0 & 0 & 0 & 1 \end{bmatrix}$   
=  $\begin{bmatrix} 1 & 1 & 1 & 0 & 0 & 0 \end{bmatrix}$ 

# **Q2: Partial Solution**

### **(a)**

Testing for hamming code, we have

$$
m = n-k=7-4=3
$$
  
\n
$$
k = 2m-m-1=23-3-1=4
$$
  
\n
$$
n = 2m-1=23-1=7
$$

Hence (7,4) is a Hamming code.

We have

$$
\vec{G} = [\vec{I}_k \cdot \vec{P}]
$$
\n
$$
\vec{G} = \begin{bmatrix} 1 & 0 & 0 & 0 & 1 & 1 & 0 \\ 0 & 1 & 0 & 0 & 0 & 1 & 1 \\ 0 & 0 & 1 & 0 & 1 & 1 & 1 \\ 0 & 0 & 0 & 1 & 1 & 0 & 1 \end{bmatrix}
$$
\n
$$
\vec{H} = [\vec{P}^T \cdot \vec{I}_{n-k}]
$$
\n
$$
\vec{H} = \begin{bmatrix} 1 & 0 & 1 & 1 & 1 & 0 & 0 \\ 1 & 1 & 1 & 0 & 0 & 1 & 0 \\ 0 & 1 & 1 & 1 & 0 & 0 & 1 \end{bmatrix}
$$

**(b)**

The encoding table for  $(7,4)$  linear block code is

| Message | Code word | Weight of code word |
|---------|-----------|---------------------|
| 0000    | 0000000   | 0                   |
| 0001    | 0001101   | 3                   |
| 0010    | 0010111   | 4                   |
| 0011    | 0011010   | 3                   |
| 0100    | 0100011   | 3                   |
| 0101    | 0101110   | 4                   |
| 0110    | 0110100   | 3                   |
| 0111    | 0111001   | 4                   |
| 1000    | 1000110   | 3                   |
| 1001    | 1001011   | 4                   |
| 1010    | 1010001   | 3                   |
| 1011    | 1011100   | 4                   |
| 1100    | 1100101   | 4                   |
| 1101    | 1101000   | 3                   |
| 1110    | 1110010   | 4                   |
| 1111    | 1111111   |                     |

**(c)**

From encoding table, we have

$$
d_{min} = 3
$$
  
\n
$$
e = d_{min} - 1 = 2
$$
  
\n
$$
t \le \left[ \frac{1}{2} (d_{min} - 1) \right] \le 1
$$

Hence the (7,4) linear block code can detect 2 bit errors and correct 1 bit error in 7 bit output codeword.

# **(d)**

The output for general code word is

$$
\overrightarrow{c} = \overrightarrow{m} \overrightarrow{G} = \begin{bmatrix} m_1 & m_2 & m_3 & m_4 \end{bmatrix} \begin{bmatrix} 1 & 0 & 0 & 0 & 1 & 1 & 0 \\ 0 & 1 & 0 & 0 & 0 & 1 & 1 \\ 0 & 0 & 1 & 0 & 1 & 1 & 1 \\ 0 & 0 & 0 & 1 & 1 & 0 & 1 \end{bmatrix}
$$
\n
$$
= \begin{bmatrix} m_1 & m_2 & m_3 & m_4 & m_1 + m_3 + m_4 & m_1 + m_2 + m_3 & m_2 + m_3 + m_4 \end{bmatrix}
$$

The hardware encoder implementation is

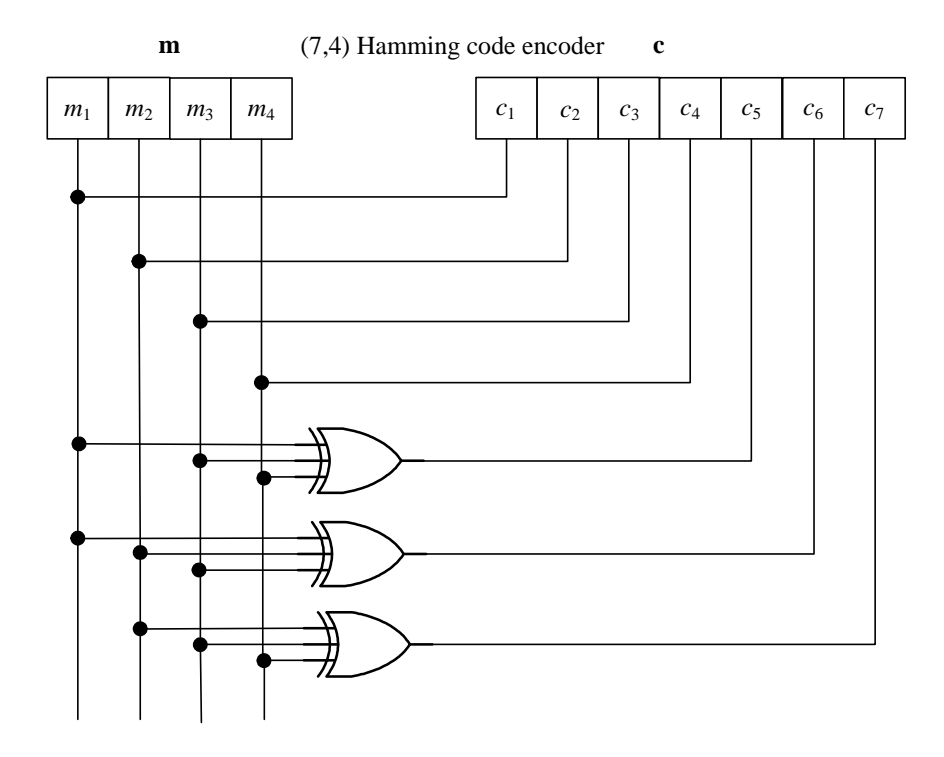

Figure 3: Figure for Question 2 (d).

## **(e)**

We have

$$
\overrightarrow{H}^T = \begin{bmatrix} 1 & 1 & 0 \\ 0 & 1 & 1 \\ 1 & 1 & 1 \\ 1 & 0 & 1 \\ 1 & 0 & 0 \\ 0 & 1 & 0 \\ 0 & 0 & 1 \end{bmatrix}
$$

The decoding table is

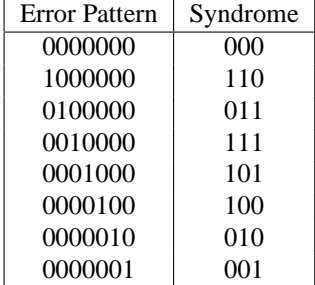

# **(f)**

The syndrome for general received word is

$$
\vec{s} = \vec{r} \vec{H}^T = \begin{bmatrix} r_1 & r_2 & r_3 & r_4 & r_5 & r_6 & r_7 \end{bmatrix} \begin{bmatrix} 1 & 1 & 0 \\ 0 & 1 & 1 \\ 1 & 1 & 1 \\ 1 & 0 & 1 \\ 1 & 0 & 0 \\ 0 & 1 & 0 \\ 0 & 0 & 1 \end{bmatrix}
$$

$$
= \begin{bmatrix} r_1 + r_3 + r_4 + r_5 & r_1 + r_2 + r_3 + r_6 & r_2 + r_3 + r_4 + r_7 \end{bmatrix}
$$

The hardware syndrome generator implementation is

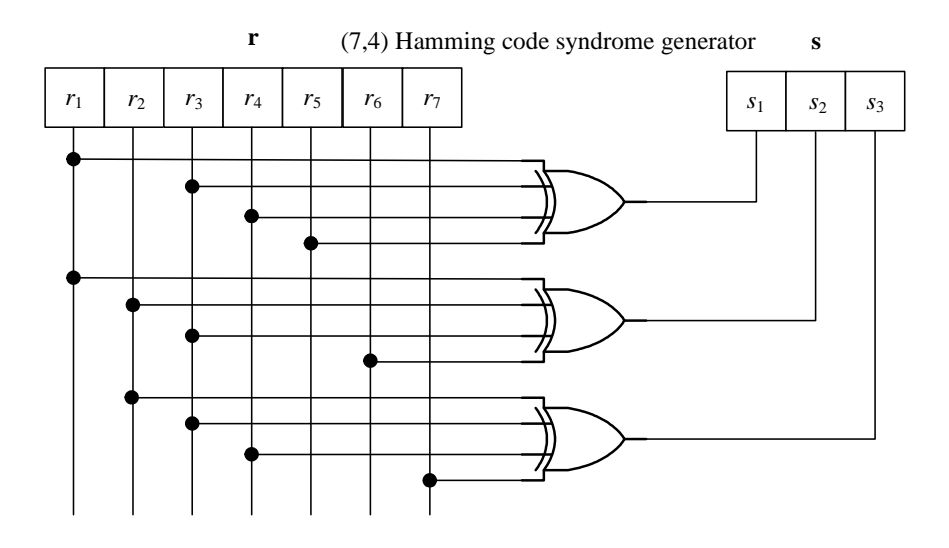

Figure 4: Figure for Question 2 (h).

**(g)**

Given that  $\vec{c} = \begin{bmatrix} 1 & 0 & 0 & 1 & 0 & 1 & 1 \end{bmatrix}$  is sent and  $\vec{r} = \begin{bmatrix} 1 & 1 & 0 & 1 & 0 & 1 & 1 \end{bmatrix}$  is received.

$$
\vec{s} = \vec{r} \vec{H}^T = \begin{bmatrix} 1 & 1 & 0 & 1 & 0 & 1 & 1 \end{bmatrix} \begin{bmatrix} 1 & 1 & 0 \ 0 & 1 & 1 \ 1 & 1 & 1 \ 1 & 0 & 1 \ 1 & 0 & 0 \ 0 & 1 & 0 \ 0 & 0 & 1 \end{bmatrix}
$$

$$
= \begin{bmatrix} 0 & 1 & 1 \end{bmatrix}
$$

From decoding table, this syndrome corresponds to error pattern  $\vec{e}$  = [0100000]. Hence the corrected code word is

 $\vec{y} = \vec{r} + \vec{e}$  $=$   $\begin{bmatrix} 1 & 1 & 0 & 1 & 0 & 1 & 1 \end{bmatrix} + \begin{bmatrix} 0 & 1 & 0 & 0 & 0 & 0 & 0 \end{bmatrix}$  $= [ 1 \ 0 \ 0 \ 1 \ 0 \ 1 \ 1 ]$ 

See also Lecture 19, Example 1.

## **Q3: Solution**

**(a)**

$$
\begin{aligned}\n\vec{G} &= [\vec{T}_k; \vec{P}] \\
\vec{G} &= [1 \ 1 \ 1 \ 1 \ 1] \\
\vec{H} &= [\vec{P}^T; \vec{T}_{n-k}] \\
\vec{H} &= \begin{bmatrix} 1 & 1 & 0 & 0 & 0 \\ 1 & 0 & 1 & 0 & 0 \\ 1 & 0 & 0 & 1 & 0 \\ 1 & 0 & 0 & 0 & 1 \end{bmatrix}\n\end{aligned}
$$

**(b)**

The encoding table for  $(5,1)$  linear block code is

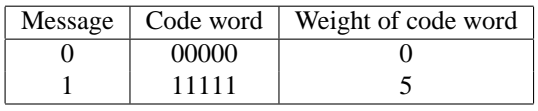

**(c)**

From encoding table, we have

$$
d_{min} = 5
$$
  
\n
$$
e = d_{min} - 1 = 4
$$
  
\n
$$
t \le \left[ \frac{1}{2} (d_{min} - 1) \right] \le 2
$$

Hence the  $(5,1)$  linear block code can detect 4 bit errors and correct 2 bit errors in 5 bit output codeword.

## **(d)**

The output for general code word is

$$
\overrightarrow{c} = \overrightarrow{m} \overrightarrow{G} = \begin{bmatrix} m_1 \end{bmatrix} \begin{bmatrix} 1 & 1 & 1 & 1 & 1 \end{bmatrix}
$$

$$
= \begin{bmatrix} m_1 & m_1 & m_1 & m_1 & m_1 \end{bmatrix}
$$

The hardware encoder implementation is

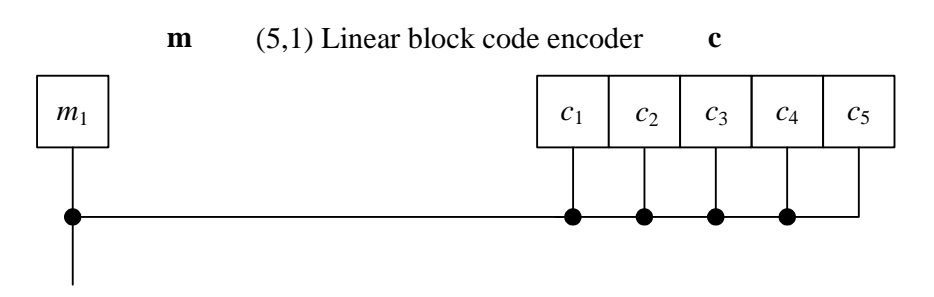

Figure 5: Figure for Question 3 (d).

**(e)**

We have

$$
\overrightarrow{H}^T = \begin{bmatrix} 1 & 1 & 1 & 1 \\ 1 & 0 & 0 & 0 \\ 0 & 1 & 0 & 0 \\ 0 & 0 & 1 & 0 \\ 0 & 0 & 0 & 1 \end{bmatrix}
$$

The decoding table is

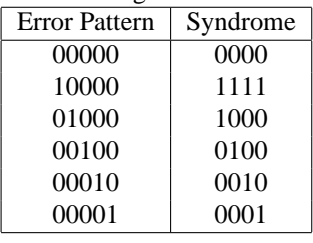

## **(f)**

The syndrome for general received word is

$$
\vec{s} = \vec{r} \vec{H}^T = \begin{bmatrix} r_1 & r_2 & r_3 & r_4 & r_5 \end{bmatrix} \begin{bmatrix} 1 & 1 & 1 & 1 \\ 1 & 0 & 0 & 0 \\ 0 & 1 & 0 & 0 \\ 0 & 0 & 1 & 0 \\ 0 & 0 & 0 & 1 \end{bmatrix}
$$

$$
= \begin{bmatrix} r_1 + r_2 & r_1 + r_3 & r_1 + r_4 & r_1 + r_5 \end{bmatrix}
$$

The hardware syndrome generator implementation is

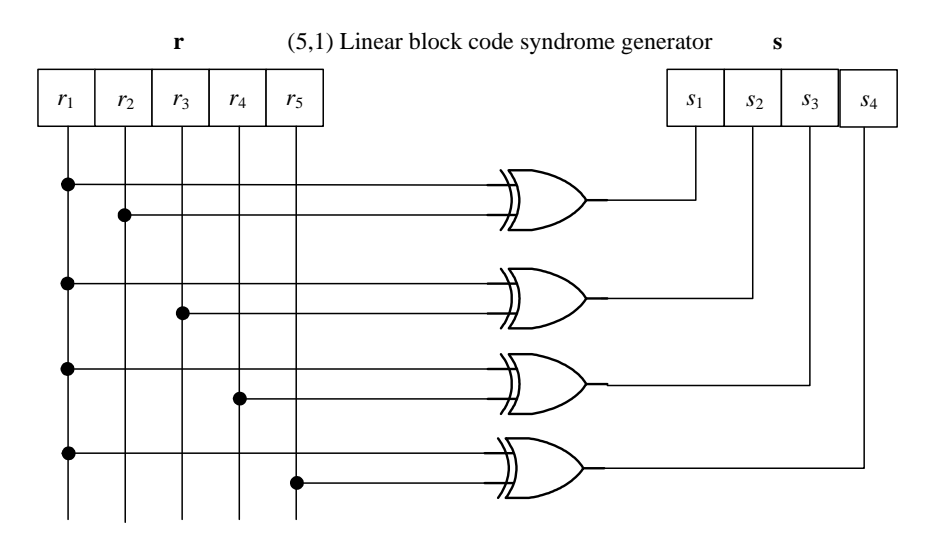

 $\overline{a}$ 

Figure 6: Figure for Question 3 (h).

**(g)**

Given that  $\vec{c} = \begin{bmatrix} 1 & 1 & 1 & 1 & 1 \end{bmatrix}$  is sent and  $\vec{r} = \begin{bmatrix} 0 & 1 & 1 & 1 & 1 \end{bmatrix}$  is received.

$$
\vec{s} = \vec{r} \vec{H}^T = \begin{bmatrix} 0 & 1 & 1 & 1 & 1 \end{bmatrix} \begin{bmatrix} 1 & 1 & 1 & 1 \\ 1 & 0 & 0 & 0 \\ 0 & 1 & 0 & 0 \\ 0 & 0 & 1 & 0 \\ 0 & 0 & 0 & 1 \end{bmatrix}
$$

$$
= \begin{bmatrix} 1 & 1 & 1 & 1 \end{bmatrix}
$$

From decoding table, this syndrome corresponds to error pattern  $\vec{e}$  = [1000]. Hence the corrected code word is

1  $\overline{1}$  $\overline{1}$  $\overline{1}$  $\overline{1}$  $\overline{1}$ 

$$
\overrightarrow{y} = \overrightarrow{r} + \overrightarrow{e}
$$
  
=  $\begin{bmatrix} 0 & 1 & 1 & 1 & 1 \end{bmatrix} + \begin{bmatrix} 1 & 0 & 0 & 0 & 0 \end{bmatrix}$   
=  $\begin{bmatrix} 1 & 1 & 1 & 1 & 1 \end{bmatrix}$ 

# **Q4: Complete Solution**

**(a)**

Given that the generator polynomial for a (7,3) cyclic code is

$$
g(p) = p^4 + p^3 + p^2 + 1
$$

The output code words are given by

$$
c(p) = M(p)g(p)
$$

Tabulating the results

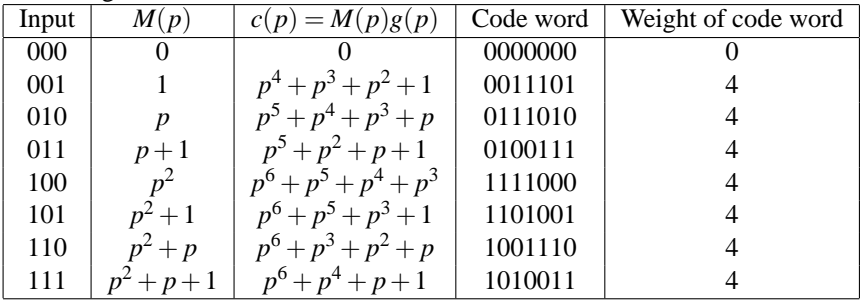

Note: XOR addition is used here, e.g.

$$
(p2 + 1)(p4 + p3 + p2 + 1) = p6 + p5 + p4 + p2 + p4 + p3 + p2 + 1
$$
  
=  $p6 + p5 + (1 + 1)p4 + p3 + (1 + 1)p2 + 1$   
=  $p6 + p5 + (0)p4 + p3 + (0)p2 + 1$   
=  $p6 + p5 + p3 + 1$ 

**(b)**

 $d_{min} = 4.$ 

# **Q5: Partial Solution**

#### **(a)**

See Lecture 19, Slide 18 for solution.

## **(b)**

 $d_{min} = 3$ .

## **(c)**

Given that  $\vec{c} = \begin{bmatrix} 1 & 1 & 1 & 1 \end{bmatrix}$ .

Given that the generator polynomial for a (7,4) cyclic code is

$$
g(p) = p^3 + p^2 + 1
$$

The systematic output code word is

$$
p^{n-k} = p^3
$$
  
\n
$$
M(p) = p^3 + p^2 + p + 1
$$
  
\n
$$
p^{n-k}M(p) = (p^3)(p^3 + p^2 + p + 1) = p^6 + p^5 + p^4 + p^3
$$
  
\n
$$
\frac{p^{n-k}M(p)}{g(p)} = \frac{p^6 + p^5 + p^4 + p^3}{p^3 + p^2 + 1}
$$
  
\n
$$
= p^3 + p + 1 + \frac{p^2 + p + 1}{p^3 + p^2 + 1}
$$
  
\n
$$
b(p) = p^2 + p + 1
$$
  
\n
$$
c(p) = p^{n-k}M(p) + b(p)
$$
  
\n
$$
= p^6 + p^5 + p^4 + p^3 + p^2 + p + 1
$$
  
\n
$$
\overrightarrow{c} = [1 \ 1 \ 1 \ 1 \ 1 \ 1 \ 1 \ 1]
$$

See Lecture 19, Example 3 for detailed steps.